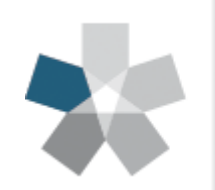

Dipartimento di Ingegneria e Scienze dell'Informazione e Matematica

Università degli Studi dell'Aquila

# Esercitazione 3

Corso di Laboratorio di Programmazione

Prof.ssa Monica Nesi - Dr. Francesco Gallo

http://people.disim.univaq.it/francesco.gallo/laboratorio.html

### **Documentazione**

**https://www.oracle.com/technetwork/java/javase/documentation/jdk13-doc-downloads-5672541.html**

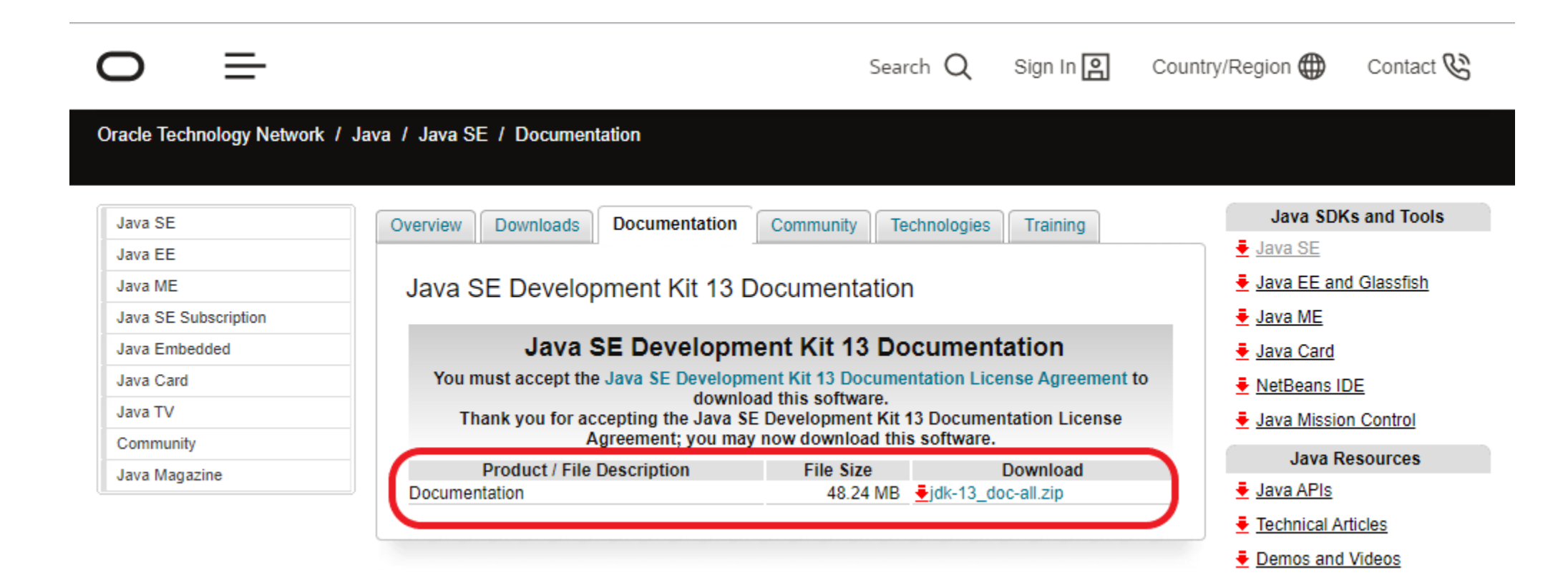

### **Input**:

➢ Variabile di tipo **Scanner** che sfrutta la libreria **System.in**

Usando la libreria **System.in** abbiamo in ingresso un buffer con le informazioni sotto forma di byte da convertire.

**Scanner** si occupa di convertire il buffer in ingresso nel tipo di variabile che vogliamo  $(int, string, double, ...).$ 

- È una classe offerta dalla libreria standard Java ed è presente nel **package java.util**
- Mette a disposizione un insieme di operazioni che consentono la lettura dell'input fornito dall'utente

#### **Esempio**:

}

```
import java.util.*;
```

```
public class TestLettura {
```

```
public static void main(String args[]) {
```

```
Scanner input = new Scanner(System.in); //istanzia un oggetto lettore di classe Scanner
String s = input.next(); //legge una riga di testo e la memorizza nella variabile s
System.out.println("Ho letto: " + s);
```
### **(Alcuni!!!) metodi utili di questa classe**: <https://docs.oracle.com/en/java/javase/13/docs/api/java.base/java/util/Scanner.html>

- int **nextInt(), legge un numero intero e lo restituisce al chiamante;**
- double **nextDouble()**, legge un numero reale e lo restituisce al chiamante;
- String **nextLine()**, legge una linea di testo e la restituisce al chiamante;
- String **next()**, legge un "token" (un blocco di testo, una sottostringa), ossia una sequenza di caratteri contigui senza delimitatori, e lo restituisce al chiamante; questo metodo considera come delimitatori di sottostringhe gli spazi, i caratteri di tabulazione e i caratteri di newline;
- boolean **hasNextInt()**, restituisce vero se il prossimo token può essere interpretato come un numero intero, falso altrimenti;
- boolean **hasNextDouble()**, restituisce vero se il prossimo token può essere interpretato come un numero reale, falso altrimenti;
- boolean **hasNextLine()**, restituisce vero se in input è disponibile una ulteriore linea, falso altrimenti;
- boolean **hasNext()**, restituisce vero se in input è disponibile un ulteriore token, falso altrimenti;
- Scanner **useDelimiter(String)**, modifica il delimitatore dei token, dove la stringa passata come parametro può essere una espressione regolare.

#### **([Alcuni!](https://docs.oracle.com/en/java/javase/13/docs/api/java.base/java/util/Scanner.html)!!) metodi utili di questa classe**:

**Il tipo di dato inserito deve essere coerente con l'istruzione usata.**

**Per esempio, se si utilizza il metodo nextInt() ma l'utente inserisce una lettera il programma darà un errore. Nel caso sia necessario leggere una stringa, si consiglia l'utilizzo di nextLine() per leggere TUTTA la riga**

- int **nextInt()**, legge un numero intero e lo restituisce al chiamante; **inserita dall'utente.**
- double **nextDouble()**, legge un numero reale e lo restituisce al chiamante;
- String **nextLine()**, legge una linea di testo e la restituisce al chiamante;
- String **next()**, legge un "token" (un blocco di testo, una sottostringa), ossia una sequenza di caratteri contigui senza delimitatori, e lo restituisce al chiamante; questo metodo considera come delimitatori di sottostringhe gli spazi, i caratteri di tabulazione e i caratteri di newline;
- boolean **hasNextInt()**, restituisce vero se il prossimo token può essere interpretato come un numero intero, falso altrimenti;
- boolean **hasNextDouble()**, restituisce vero se il prossimo token può essere interpretato come un numero reale, falso altrimenti;
- boolean **hasNextLine()**, restituisce vero se in input è disponibile una ulteriore linea, falso altrimenti;
- boolean **hasNext()**, restituisce vero se in input è disponibile un ulteriore token, falso altrimenti;
- Scanner **useDelimiter(String)**, modifica il delimitatore dei token, dove la stringa passata come parametro può essere una espressione regolare.

#### **Esempio**:

}

```
import java.util.Scanner;
public class TestLettura1 {
    public static void main(String[] args) {
        int i, j;
        Scanner scanner = new Scanner(System.in);
        System.out.print("Primo numero: ");
        i = scanner.nextInt();
        System.out.print("Secondo numero: ");
        j = scanner.nextInt();
        System.out.print("La somma di "+i +" + " +j+" è: ");
        System.out.println(i + j);
        scanner.close();
```
#### **Esempio 2**:

```
import java.util.Scanner;
```

```
class TestLettura2 {
   public static void main(String[] argv) {
```

```
Scanner scanner = new Scanner(System.in);
```

```
System.out.print("Inserire nome e cognome: ");
String nomeCognome = scanner.next();
```

```
System.out.print("Introduci città: ");
String citta = scanner.next();
```

```
System.out.println("Nome e cognome: " + nomeCognome);
System.out.println("Città: " + citta);
```

```
scanner.close();
```
#### **Esempio 2**:

```
import java.util.Scanner;
```

```
class TestLettura {
```

```
public static void main(String[] argv) {
```

```
Il codice si comporta in modo
corretto?
```

```
Scanner scanner = new Scanner(System.in);
```

```
System.out.print("Inserire nome e cognome: ");
String nomeCognome = scanner.next();
```

```
System.out.print("Introduci città: ");
String citta = scanner.next();
```

```
System.out.println("Nome e cognome: " + nomeCognome);
System.out.println("Città: " + citta);
```

```
scanner.close();
```
#### **Esempio 2**:

}

```
import java.util.Scanner;
```

```
class TestLettura {
   public static void main(String[] argv) {
        Scanner scanner = new Scanner(System.in);
        System.out.print("Inserire nome e cognome: ");
        String nomeCognome = scanner.next();
        System.out.print("Introduci città: ");
        String citta = scanner.next();
        System.out.println("Nome e cognome: " + nomeCognome);
        System.out.println("Città: " + citta);
        scanner.close();
                                                        Il codice si comporta in modo
                                                        corretto?
                                                                        NO
```
#### **Esempio 2**:

**Il codice si comporta in modo corretto? NO**

- Nel buffer dell'oggetto **Scanner** il dato "Francesco Gallo" non viene trattato come un unico testo ma viene scomposto in due elementi "Francesco" e "Gallo" in virtú dello spazio bianco, che viene considerato un separatore dal parser dello Scanner.
- Quando scorriamo la lista degli elementi presenti in **Scanner** con il metodo **next()** per assegnarne il valore a delle variabili, il programma trova la prima volta il buffer vuoto e per quello attende l'input da parte dell'utente, scompone "Francesco Gallo" in "Francesco" e "Gallo" e assegna il valore "Francesco" a nomeCognome.
- Quando si invoca per la seconda volta il metodo **next()** il programma GIÀ TROVA un elemento nel buffer (che è "Gallo") quindi lo assegna direttamente alla variabile **citta** senza aspettare l'input dall'utente, andando poi a stampare i valori contenuti nelle due variabili.

#### **Esempio 2**:

```
Soluzione: usare il metodo nextLine()
import java.util.Scanner;
class TestLettura3 {
   public static void main(String[] argv) {
        Scanner scanner = new Scanner(System.in);
        System.out.print("Inserire nome e cognome: ");
        String nomeCognome = scanner.nextLine();
        System.out.print("Introduci città: ");
        String citta = scanner.nextLine();
        System.out.println("Nome e cognome: " + nomeCognome);
        System.out.println("Città: " + citta);
        scanner.close();
    }
```
#### **Esercizio 1**:

Scrivere un programma Java che richiede e stampa la propria anagrafica (Nome, Cognome, Indirizzo, Numero Civico, Data di Nascita, Codice Fiscale).

#### **Esercizio 2**:

Scrivere un programma Java che richiede e stampa i dati di un libro (Titolo, Autore, Editore, Numero di pagine, Prezzo).

#### **Esercizio 3**:

Scrivere un programma Java che presa in input una stringa qualsiasi (composta da lettere dell'alfabeto e da cifre comprese tra 0 e 9) restituisce in output: una stringa contenente solo le lettere contenute nell'input e un intero che contiene la somma degli interi contenuti nell'input. (Es. Input=Francesco42Gallo, Output=FrancescoGallo, 6

**Esercizio 2**: Scrivere un programma Java che richiede e stampa i dati di un libro (Titolo, Autore, Editore, Numero di pagine, Prezzo).

**import java.util.Scanner**;

```
class Libro { 
    public static void main (String[] args) {
        String titolo, autore, editore;
        int numPagine;
        float prezzo;
        Scanner scanner = new Scanner(System.in);
        System.out.println("Inserire il titolo");
        titolo = scanner.nextLine();
        System.out.println("Inserire l'autore");
        autore = scanner.nextLine();
        System.out.println("Inserire l'editore");
        editore = scanner.nextLine();
        System.out.println("Inserire il numero di pagine");
        numPagine = scanner.nextInt();
        System.out.println("Inserire il prezzo");
        prezzo = scanner.nextFloat();
        System.out.println();
        System.out.println(titolo);
        System.out.println(autore);
        System.out.println(editore);
        System.out.println(numPagine);
        System.out.println(prezzo);
```

```
scanner.close(); } }
```
### **Input mediante finestre di dialogo:**

**String** input = **JOptionPane.showInputDialog**("Ciao Mondo!")

Visualizza una finestra di dialogo e resta in attesa dell'inserimento dei dati da parte dell'utente.

metodo statico della classe **JOptionPane** (package **javax.swing**)

Il valore restituito da una finestra di dialogo è sempre di tipo **stringa**

Se si deve leggere un numero bisogna effettuare una **conversione di tipo**.

#### **Esempio 3**:

```
import javax.swing.JOptionPane;
class EsempioDialog {
   public static void main(String[] args) {
        String dato = JOptionPane.showInputDialog("Inserire il dato");
        JOptionPane.showMessageDialog(null, "Il dato inserito e' " + dato);
    }
}
```
**Output mediante finestre di dialogo**

showMessageDialog è un **metodo statico** della classe JOptionPane (package javax.swing)

### **Esercizio 3**:

Scrivere un programma Java che richiede due numeri in input e stampa il risultato della somma e il prodotto (mediante finestre di dialogo)

### **Esercizio 3**:

Scrivere un programma Java che richiede due numeri in input e stampa il risultato della somma e il prodotto (mediante finestre di dialogo)

**import javax.swing.JOptionPane**;

```
class Operazioni {
   public static void main(String[] argv) {
        int somma, prodotto;
        int valUno;
        int valDue;
        String valoreUno = JOptionPane.showInputDialog("Inserire il primo valore");
        String valoreDue = JOptionPane.showInputDialog("Inserire il secondo valore");
        valUno = Integer.parseInt(valoreUno);
        valDue = Integer.parseInt(valoreDue);
        somma = valuno + valDue;prodotto = valUno * valDue;
        JOptionPane.showMessageDialog(null, "La somma di " + valoreUno + " + " + valoreDue + " è " + 
somma +"\n\timesn" + "Il prodotto di " + valoreUno + " * " + valoreDue + " è " + prodotto);
```
### **Esercizio 3**:

}

}

Scrivere un programma Java che richiede due numeri in input e stampa il risultato della somma e il prodotto (mediante finestre di dialogo)

```
import javax.swing.JOptionPane;
```

```
class Operazioni {
   public static void main(String[] argv) {
```

```
int somma, prodotto;
int valUno;
int valDue;
```
- **int Integer.parseInt**(String s) converte una stringa in un valore int;
- **long Long.parseLong**(String s) converte una stringa in un valore long;
- **double Double.parseDouble**(String s) converte una stringa in un valore double;
- **float Float.parseFloat**(String s) converte una stringa in un valore float.

```
String valoreUno = JOptionPane.showInputDialog("Inserire il primo valore");
String valoreDue = JOptionPane.showInputDialog("Inserire il secondo valore");
```

```
valUno = Integer.parseInt(valoreUno);
valDue = Integer.parseInt(valoreDue);
somma = valuno + valDue;prodotto = valUno * valDue;
```

```
JOptionPane.showMessageDialog(null, "La somma di " + valoreUno + " + " + valoreDue + " è " + 
somma +"\n\timesn" + "Il prodotto di " + valoreUno + " * " + valoreDue + " è " + prodotto);
```
#### **Input da linea di comando:**

#### **Esercizio 4**:

Scrivere un programma Java che richiede due numeri in input e stampa il risultato della somma e il prodotto (mediante terminale)

#### **Input da linea di comando:**

#### **Esercizio 4**:

}

Scrivere un programma Java che richiede due numeri in input e stampa il risultato della somma e il prodotto (mediante terminale)

```
class Esercizio4 {
   public static void main(String[] args) {
        int somma, prodotto;
        int valUno;
        int valDue;
        valUno = Integer.parseInt(args[0]);
        valDue = Integer.parseInt(args[1]);
        somma = valuno + valDue;prodotto = valUno * valDue;
        System.out.println("Somma: "+somma);
        System.out.println("Prodotto: "+prodotto);
    }
```
### **Output su terminale - System.out.print():**

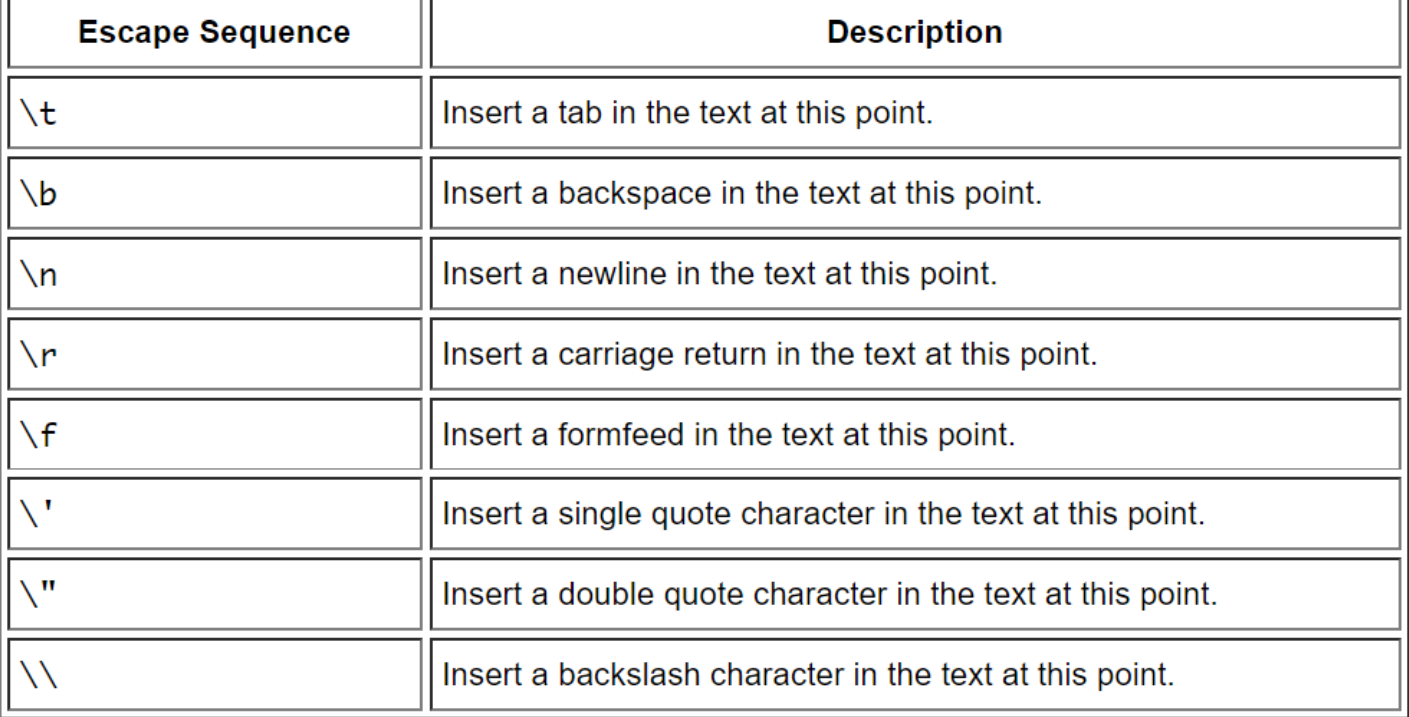

#### **Escape Sequences**

#### **Esercizio 5:**

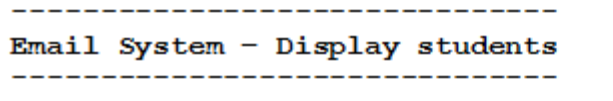

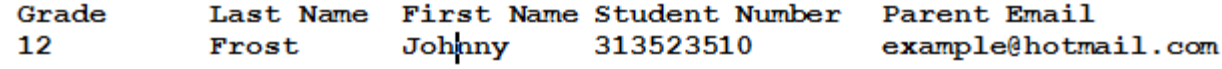

#### **Description**

If the user selects the fourth option, all students are printed on the screen in the order in which they were found on the data file or were sorted by the program. The information will be printed in a neatly formatted table so that the user may easily read through the data.

}

#### **Output su terminale - System.out.printf() o System.out.format():**

```
System.out.printf(...) <==> System.out.format(...)
class TestFormat {
   public static void main(String[] args) {
     long n = 461012;
     System.out.format("%d%n", n); // --> "461012"
     System.out.format("%08d%n", n); // --> "00461012"
     System.out.format("%+8d%n", n); // --> " +461012"
     System.out.format("%,8d%n", n); // --> " 461,012"
     System.out.format("%+,8d%n%n", n); // --> "+461,012"
     double pi = Math.PI;
     System.out.format("%f%n", pi); // --> "3.141593"
     System.out.format("%.3f%n", pi); // --> "3.142"
     System.out.format("%10.3f%n", pi); // --> " 3.142"
     System.out.format("%-10.3f%n", pi); // --> "3.142"
    }
```
#### **Esercizio 6:**

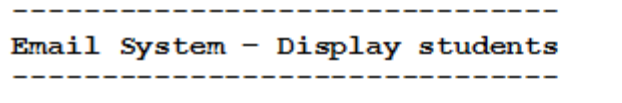

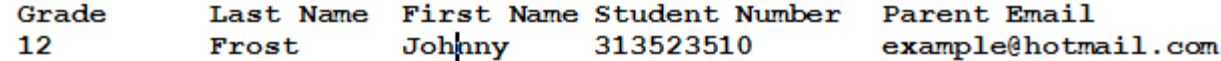

#### **Description**

If the user selects the fourth option, all students are printed on the screen in the order in which they were found on the data file or were sorted by the program. The information will be printed in a neatly formatted table so that the user may easily read through the data.

#### **Esercizio 7:**

Scrivere un programma che prevede un array di 10 numeri interi contenente valori a piacere e ne stampa gli elementi secondo il seguente ordine: il primo, l'ultimo, il secondo, il penultimo, il terzo, il terzultimo, ecc.

#### **Esercizio 8:**

Scrivere un programma che prevede un array di 10 numeri interi contenente valori a piacere e stampa **Pari e dispari uguali** se la somma dei numeri in posizioni pari dell'array è uguale alla somma dei numeri in posizioni dispari, altrimenti il programma stampa **Pari e dispari diversi**.